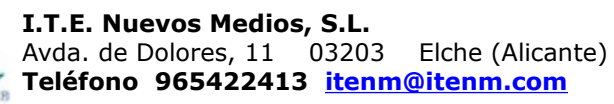

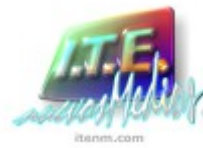

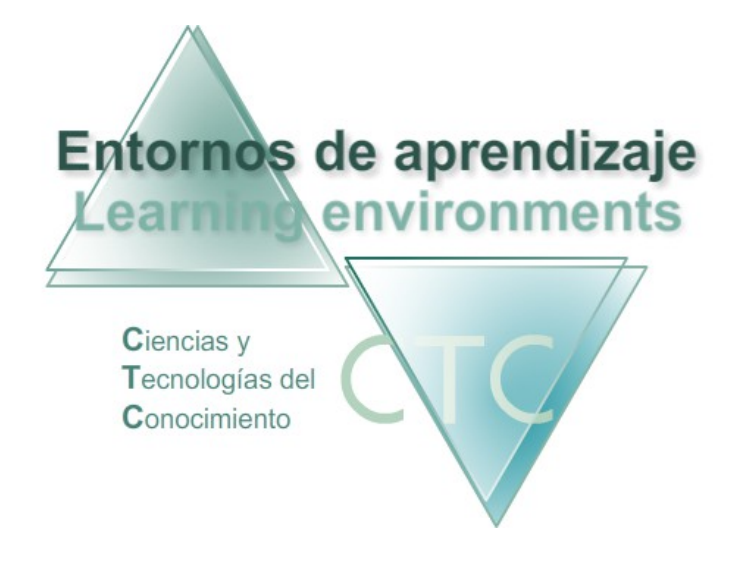

Entorno de Aprendizaje CTC **Requisitos técnicos de uso**

# **Índice**

Requisitos técnicos Preguntas frecuentes Orientación sobre sistemas operativos y navegadores web Anexo.- Requisitos técnicos para un funcionamiento óptimo

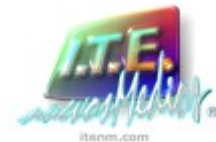

Enhorabuena si te vas a iniciar en el uso del *Entorno de Aprendizaje CTC*.

Las siguientes consideraciones van orientadas a que puedas hacer un uso eficiente de ellos y aprovechar al máximo sus beneficios.

### Requisitos técnicos

- Un *Entorno de Aprendizaje CTC* es una aplicación web, funciona online para utilizarla necesitarás dispositivos conectados a Internet, no necesitando acceder siempre desde el mismo dispositivo.
- Ten presente que, para trabajar en el *Entorno de Aprendizaje CTC* necesitarás disponer de un navegador compatible con "Adobe Flash Player" y "Adobe Reader". La mayoría de los navegadores web son compatibles. Si tu sistema operativo es "Android" o es "iOS (para iPad)" necesitarás descargar un Navegador emulador "Adobe Flash Player". Si tuvieras alguna incidencia consulta el apartado "Preguntas frecuentes".
- Para trabajar en el *Entorno de Aprendizaje CTC* es imprescindible el sonido. Tu dispositivo deberá ser capaz de reproducir el sonido de forma directa o a través de dispositivos externos como auriculares, altavoces, etc. Caso de tener problemas con el sonido comprueba que tu dispositivo dispone de tarjeta de audio correctamente configurada.

### Preguntas frecuentes

¿Cómo puedo comprobar "Adobe Flash Player"? (sistemas operativos Linux, Windows y Mac)

 Puedes comprobar si tu navegador dispone del plugin "Adobe Flash Player" y actualizarlo o descargarlo en la siguiente dirección web:

#### <http://get.adobe.com/es/flashplayer/>

Si tu dispositivo no permite la instalación comunícalo a tu responsable TIC de centro.

¿Cómo puedo trabajar en un *Entorno de Aprendizaje CTC* desde sistemas operativos Android o iOS (para iPad)?

Puedes descargar un emulador Flash Player, por ejemplo:

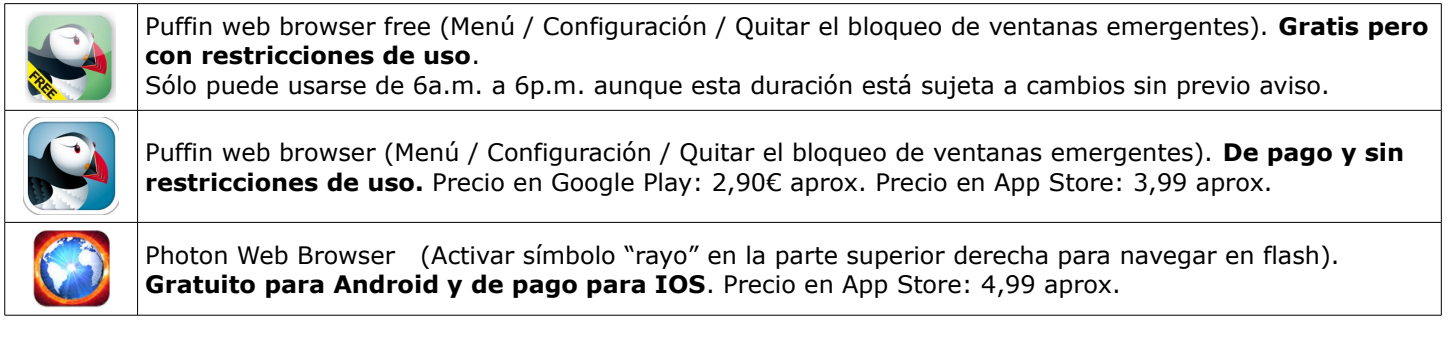

¿Cómo puedo descargar "Adobe Reader"?

Puedes descargar e instalar "Adobe Reader" desde la siguiente dirección web:

<https://get.adobe.com/es/reader/>

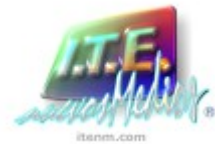

¿Cuál es la velocidad mínima de conexión para utilizar un *Entorno de Aprendizaje CTC*?

 La fluidez de uso será mejor cuanto mayor sea la velocidad de conexión a Internet. La velocidad mínima requerida es de 128Kb/s. La velocidad aconsejable es de 1024Kb/s. A partir de la segunda vez que utilices la aplicación en el mismo dispositivo, mejorará la fluidez por tener ya cargados en memoria caché algunos de los recursos.

¿Qué hacer si mi dispositivo opera con Windows XP y el navegador "Internet Explorer" no funciona?

 El 8 de abril de 2014 Microsoft dejó de dar soporte para Windows XP. Este cambio podría afectar a las actualizaciones de software y por tanto podría ocasionar que el navegador Internet Explorer deje de funcionar correctamente. Para más información pulsa el siguiente enlace:

<http://support.microsoft.com/kb/976171>

La solución es sencilla: instala y utiliza otro navegador de Internet, como son "Mozilla" "Firefox" o "Google Chrome".

## Orientación sobre sistemas operativos y navegadores web

# Windows @ 2014 Microsoft

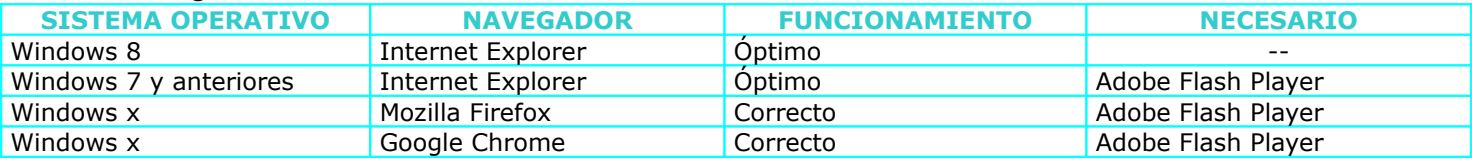

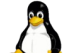

### © Copyright 1998-2012 El rincón de Linux

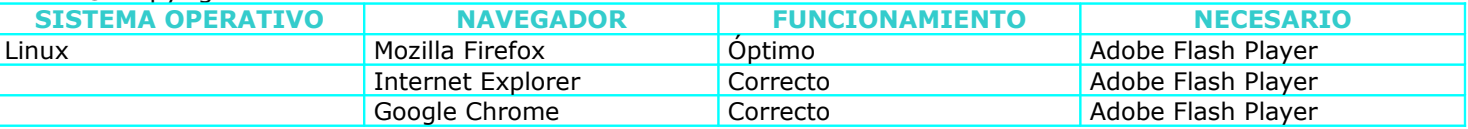

© 2013 Apple Inc. Todos los derechos reservados.

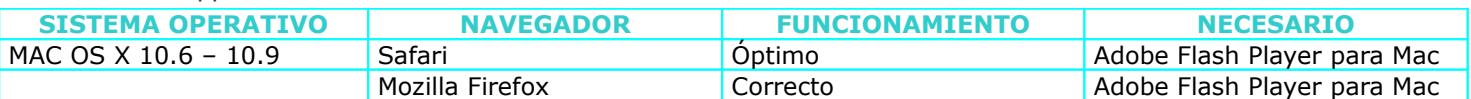

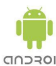

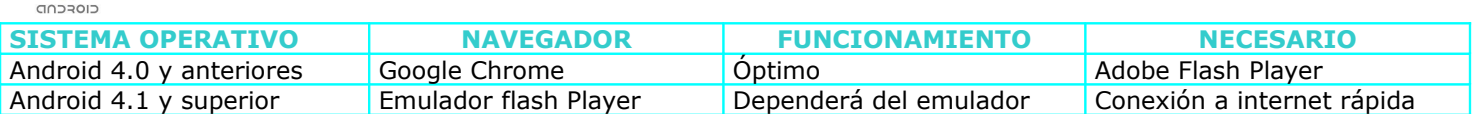

#### \*Emuladores Flash Player recomendados:

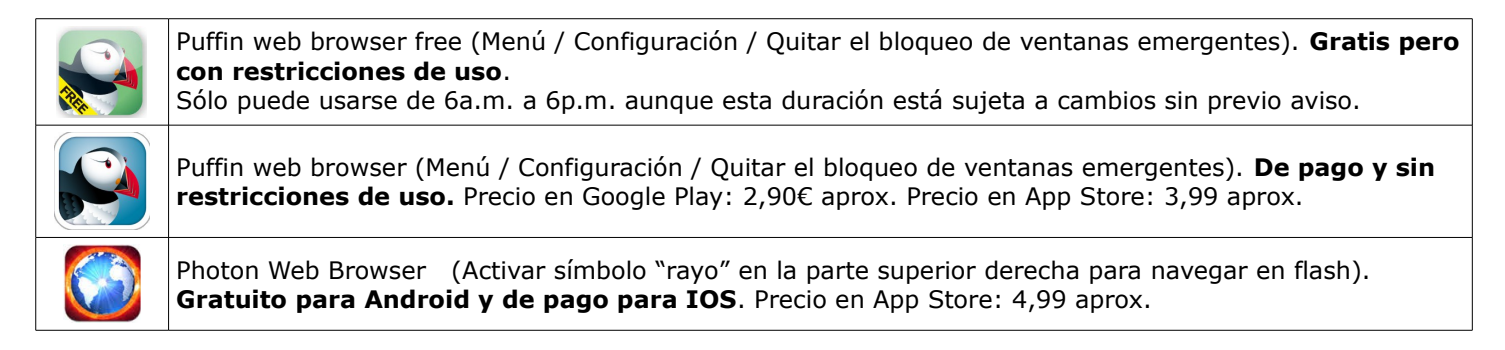

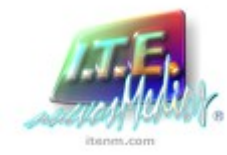

# Dispositivos de tableta

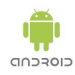

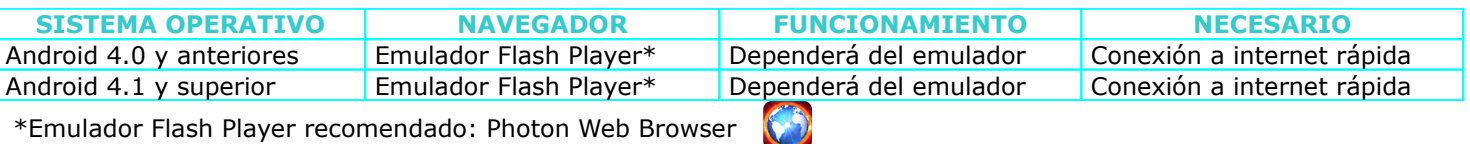

Activar símbolo "rayo" en la parte superior derecha

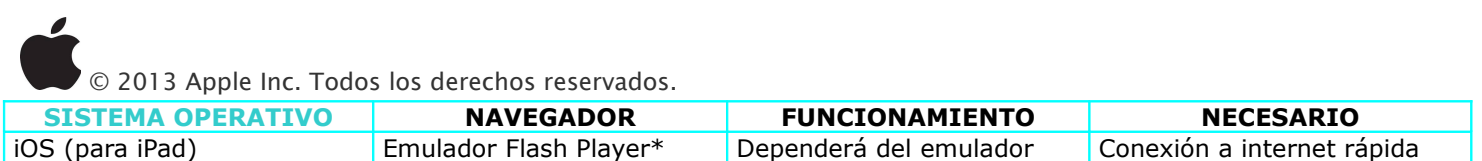

#### \*Emuladores Flash Player recomendados:

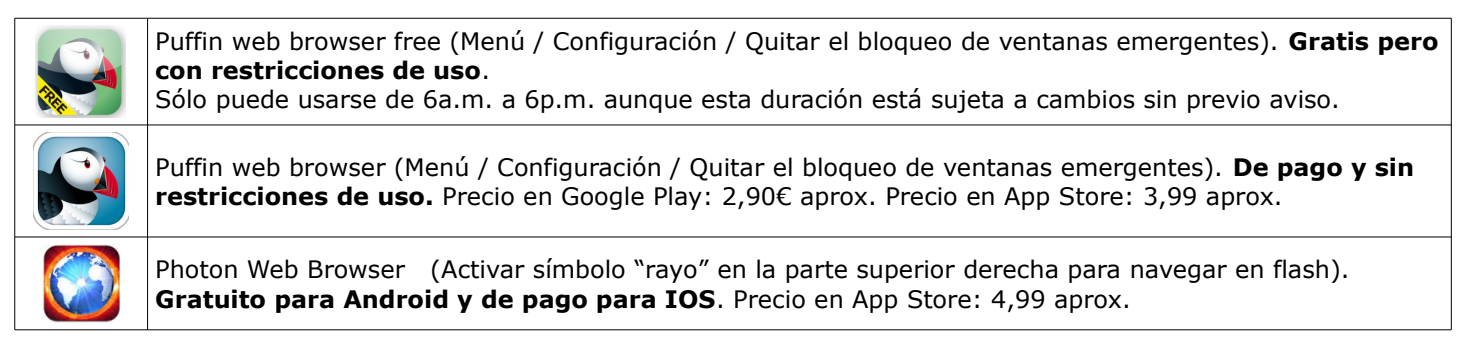

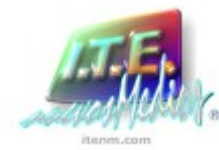

## Anexo.- Requisitos técnicos para un funcionamiento óptimo.

Los *Entornos de Aprendizaje CTC* puede funcionar en dispositivos de características inferiores a las descritas a continuación. Pero para garantizar un funcionamiento óptimo los requisitos son los siguientes:

1) Requisitos mínimos para funcionamiento en un **ORDENADOR**.

### Sistemas Windows

**Procesador:** 2.33 GHz o superior x86-compatible, o Intel® Atom™ 1.6 GHz o procesadores superiores para netbooks **Sistema operativo:** Microsoft® Windows® XP (32 bit), Windows Server 2008 (32 bit), Windows Vista® (32 bit), Windows 7 (32 bit y 64 bit), Windows 8 (32 bit and 64 bit), o Windows Server 2012 (64 bit) **Navegador:** Internet Explorer 8.0 o superior, Mozilla Firefox 17 o superior, Google Chrome, o Opera 11 **Memoria RAM:** 512MB (1GB recomendado); **Memoria gráfica:** 128MB

#### Sistemas Mac OS

**Procesador:** Intel Core™ Duo 1.83 GHz o superior. **Sistema operativo:** Mac OS X v10.6, v10.7, v10.8, o v10.9 **Navegador:** Safari 5.0 o superior, Mozilla Firefox 17, Google Chrome, o Opera 11 **Memoria RAM:** 512MB **Memoria gráfica:** 128MB

#### Sistemas Linux

**Procesador:** 2.33 GHz or superior x86-compatible, o Intel Atom 1.6 GHz o procesadores superiores para netbooks **Sistema operativo:** Red Hat® Enterprise Linux® (RHEL) 5.6 o superior (32 bit y 64 bit), openSUSE® 11.3 o superior (32 bit y 64 bit), o Ubuntu 10.04 o superior (32 bit y 64 bit) **Navegador:** Mozilla Firefox 17 o Google Chrome **Memoria RAM:** 512MB **Memoria gráfica:** 128MB

#### El ordenador o portátil deberá disponer también de:

**Sonido:** Tarjeta de sonido con entrada y salida de audio configurada adecuadamente. Auriculares o altavoces conectados al equipo.

#### **Conexión a Internet:** 128Kb/s

**Plugins:** Es necesario que el usuario tenga instalado el plugin de Macromedia Flash Player 9.0 o superior. ( <http://get.adobe.com/es/flashplayer/>)

### 2) Requisitos mínimos para funcionamiento en un **TABLET**.

## **Sistema operativo:** Windows, Android o iOs

**Conexión a Internet estable:** wifi o 3G

**Navegador:** para Android e iOs es necesario disponer de un navegador compatible con Flash Player (ej. Photon Web Browser disponible en Google Play y Apple Store)